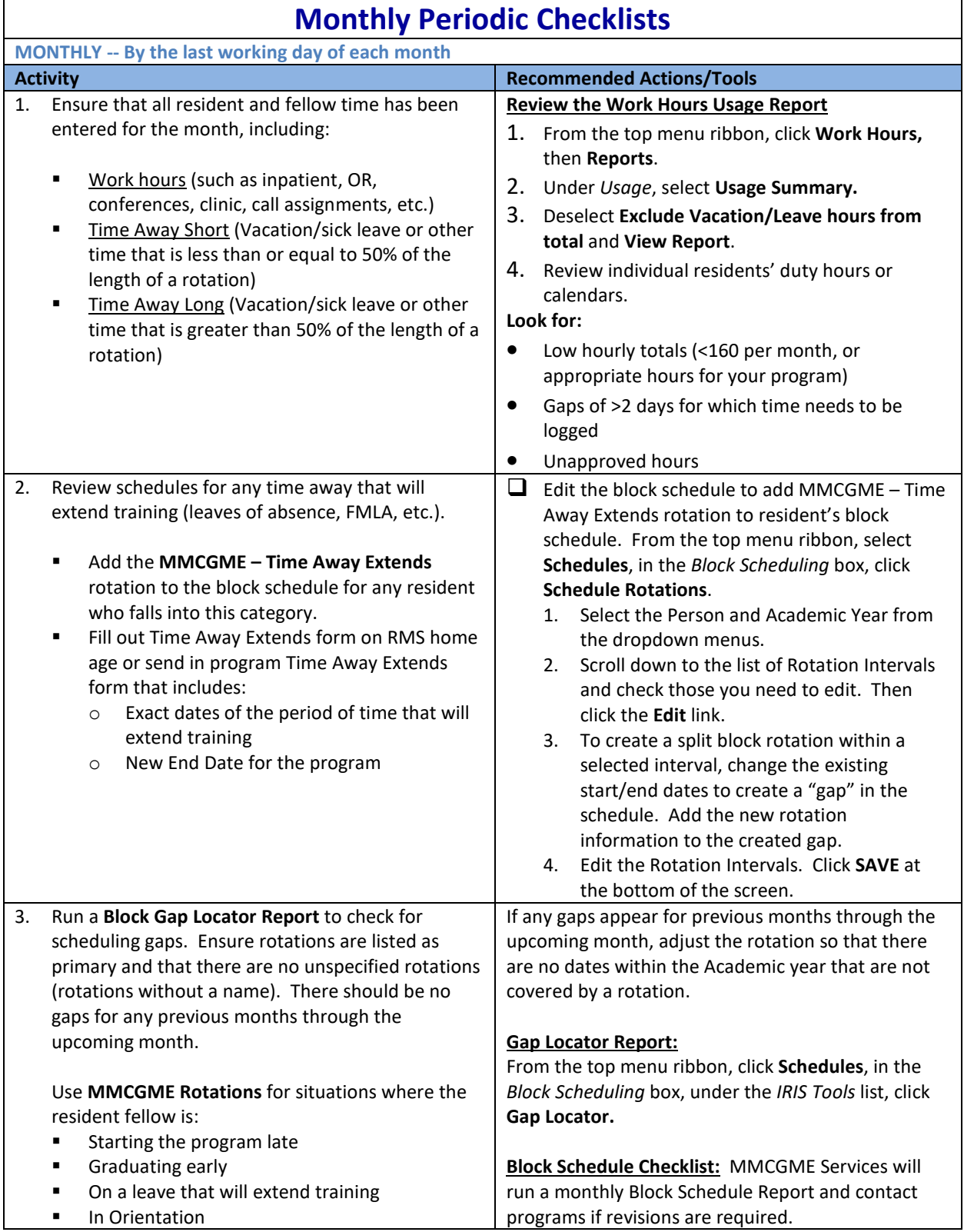

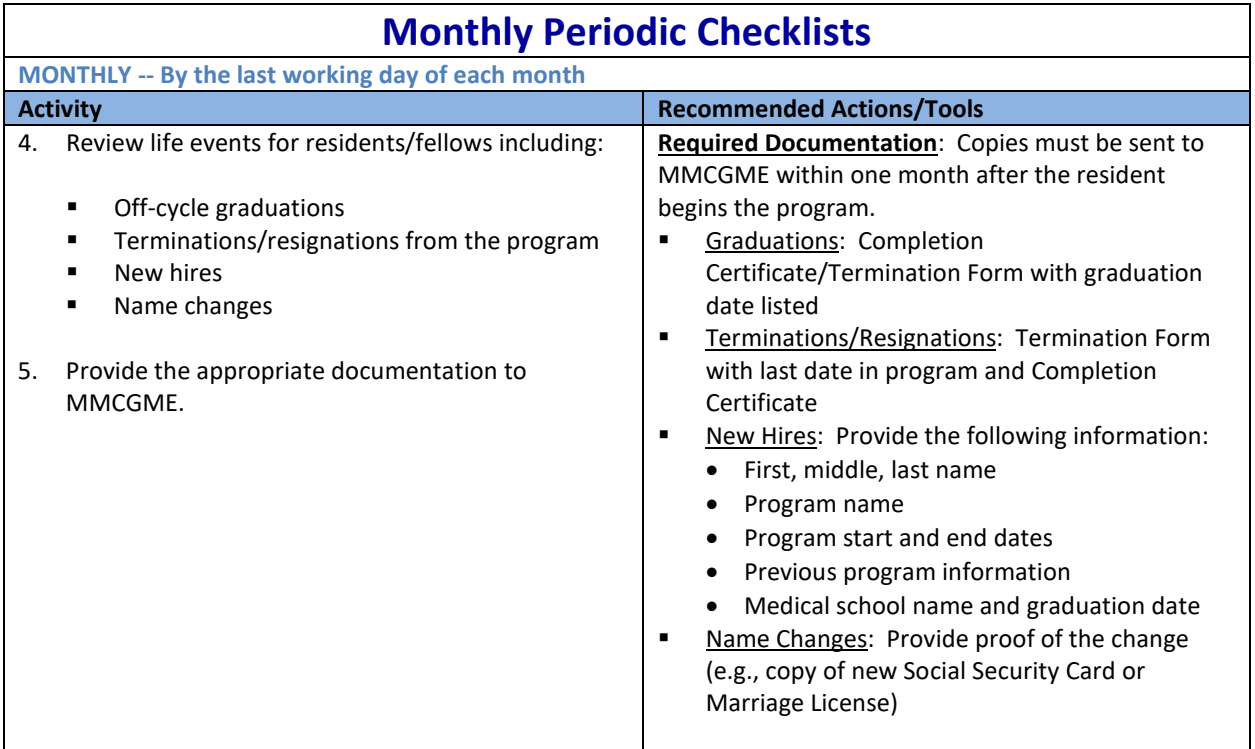

**All resident/fellow time for the previous month must be entered and approved by the 5th working day of the new month.**

## **Annual Periodic Checklists**

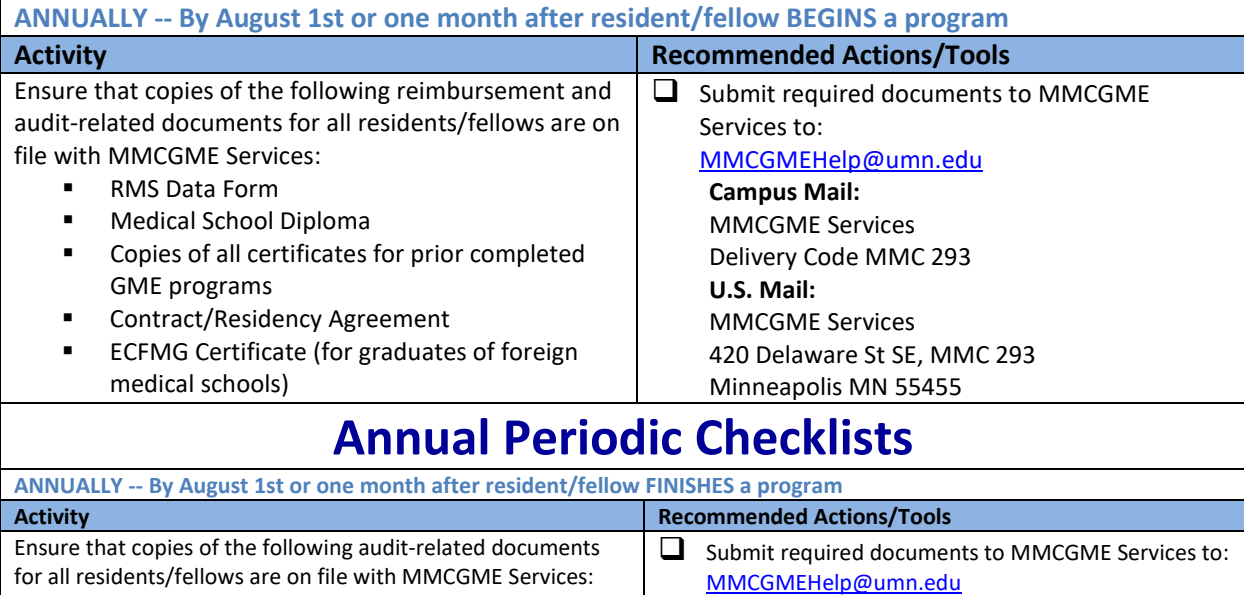

**Campus Mail:** MMCGME Services Delivery Code MMC 293

MMCGME Services

420 Delaware St SE, MMC 293 Minneapolis MN 55455

**U.S. Mail:**

- Residency/Fellowship Completion Certificate (after program completion)
- **F** Termination/Resignation Form
- **Time Away Extends Documentation (if program was** extended due to time away)

## 2 | Confidential and Proprietary to MMCGME Services

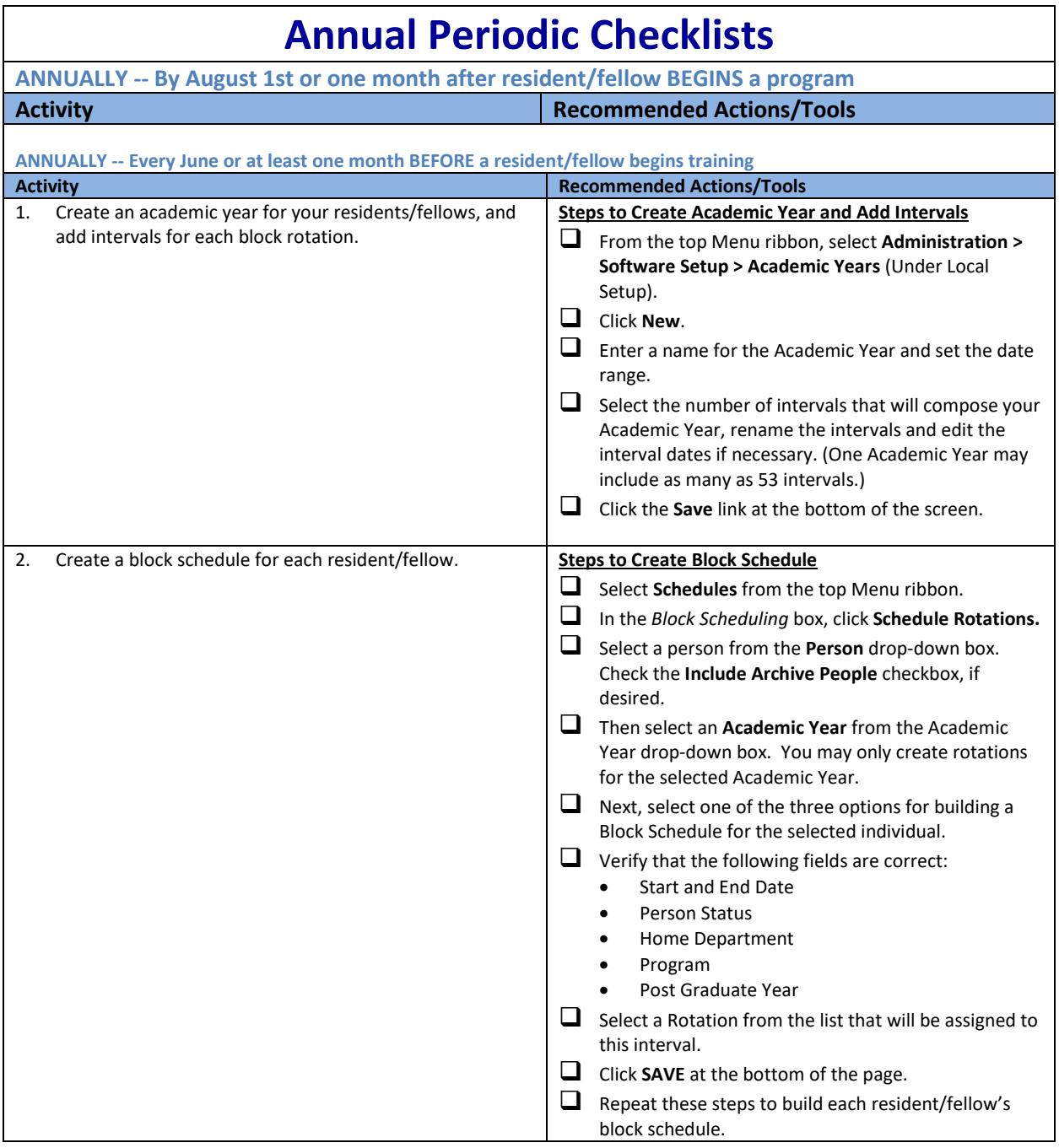